**Face au tableau numérique, on prend très vite des habitudes et on acquiert des automatismes qui font que l'on peut éprouver très vite le besoin de disposer de « sa » palette d'outils.**

**Il est possible, à partir de l'un des cinq profils prédéfinis, de personnaliser sa palette en choisissant les outils que l'on souhaite ajouter ou retirer.**

**Ainsi, lorsqu'un même tableau est utilisé par des professeurs différents, chacun pourra se retrouver rapidement, dès le début de la séance, dans un environnement familier et disposer de sa palette d'outils habituelle.**

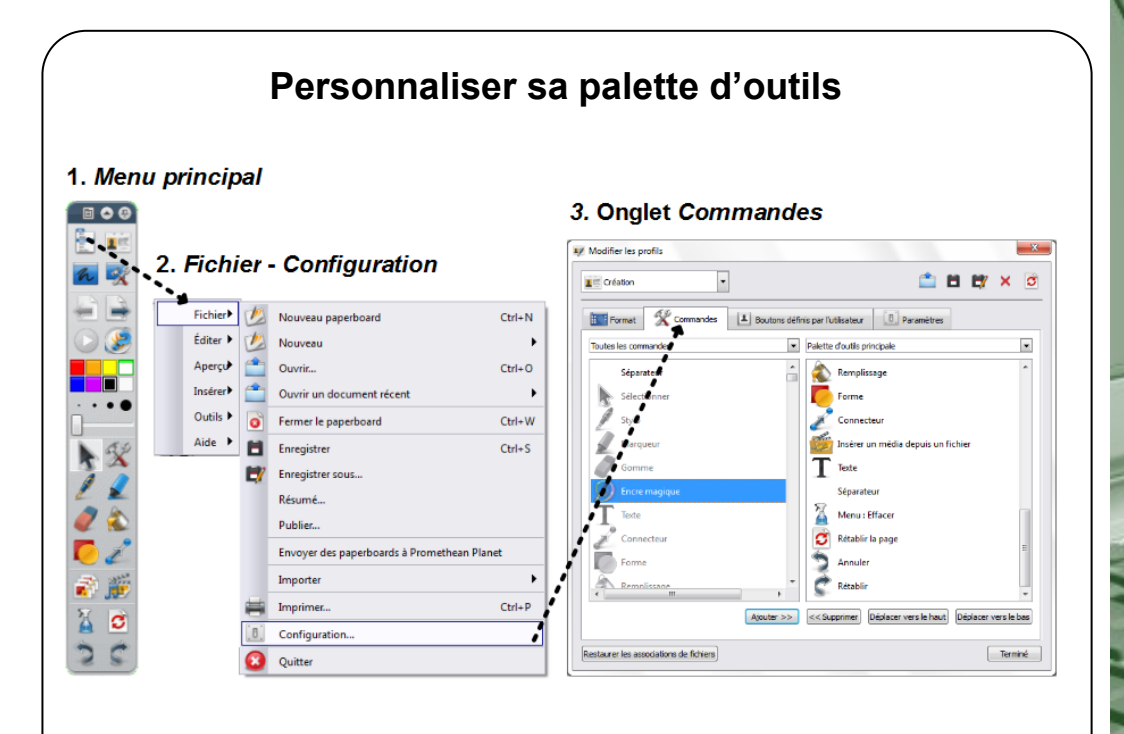

## **MEDIAFICHES**

pôle numérique

máhnan **Ajail** MINISTÈRE DE<br>L'ÉDUCATION NATIONALE MINISTÈRE DE<br>L'ENSEIGNEMENT SUPÉRIEUR<br>ET DE LA RECHERCHE  $\sqrt{2}$ 

## **Tableau numérique interactif** *Promethean*

## **La palette d'outils**

**Directeur de publication : William Marois, recteur de l'académie de Créteil Directeur de collection : François Villemonteix Responsables éditoriaux : Patrice Nadam & Michel Narcy Pôle numérique – académie de Créteil http://mediafiches.ac-creteil.fr**

**Le logiciel** *ActivInspire* **dispose de cinq palettes d'outils correspondant à des profils prédéfinis :** *Au tableau***,** *Création, Langues***,**  *Mathématiques* **et** *Médias***. Le profil** *Au tableau* **propose une palette d'outils indispensables à une utilisation du tableau proche de celle d'un tableau traditionnel. Les autres profils ajoutent aux outils de base des outils adaptés à des besoins spécifiques.**

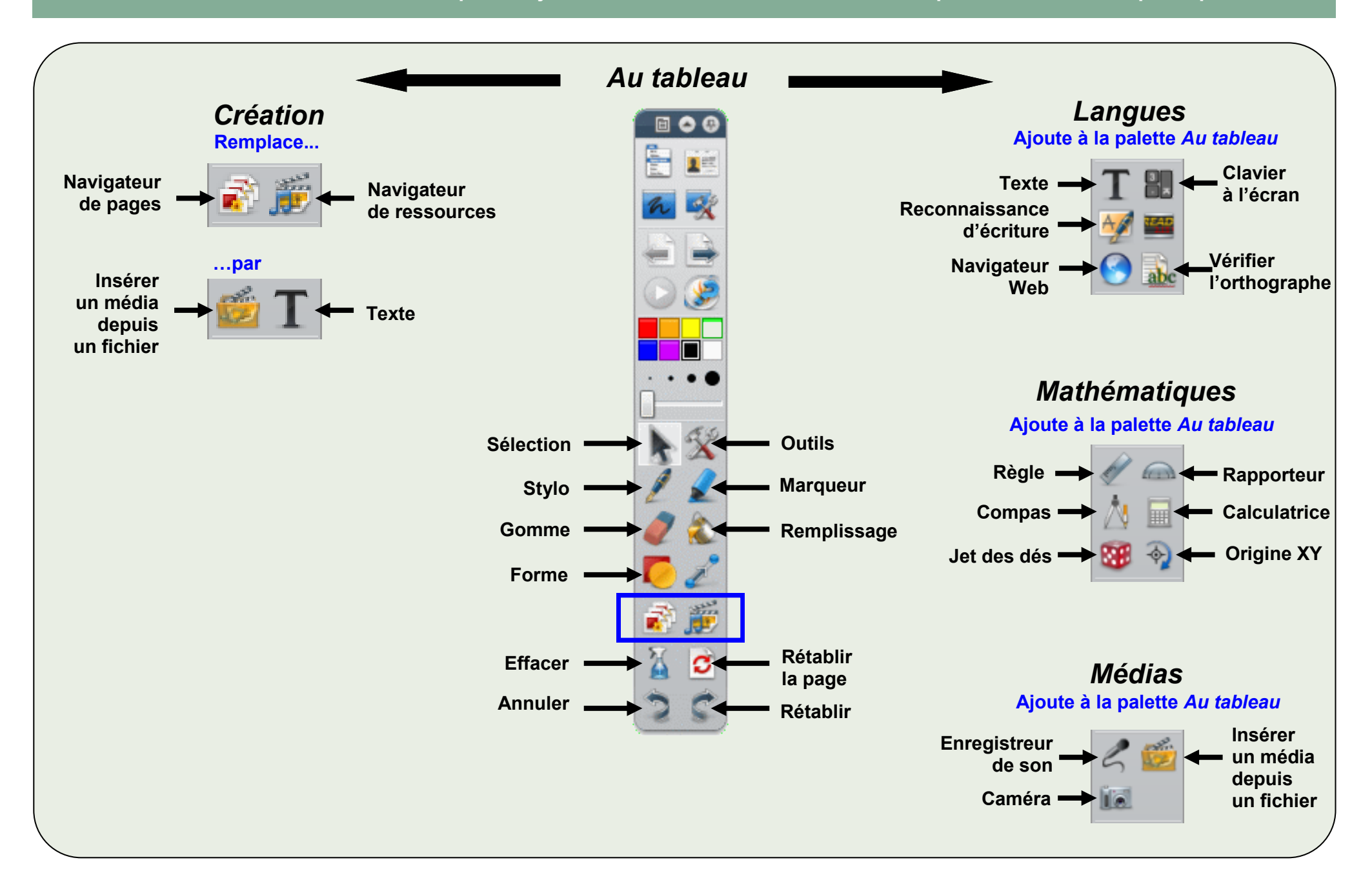